DH\_AllpassFilter Crack Free [Updated-2022]

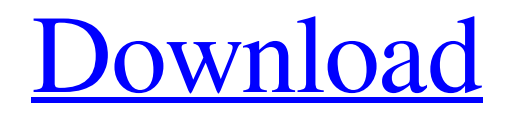

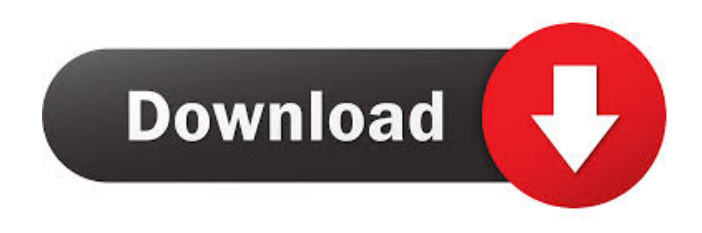

## **DH\_AllpassFilter Crack+ Activation Code [Updated-2022]**

This is a simple module, it is not the most flexible and powerful allpass filter in SynthEdit. There are a few downsides to using a simple allpass filter, compared to more complex modes: o As the input audio signal isn't left alone, we lose the capability to visualize the audio signal in SynthEdit o The user needs to know what the actual input audio signal is and the pitch parameter needs to be adjusted accordingly

The module was designed to be a simple and straightforward module. You can

download the module and see it in action here: SUGGESTION BOX: I would like to know what kind of feedback you have received for the module. What type of application have you designed the module for? What was the issue with the module?

What have you learned with your experience using the module? I hope you enjoy the module and find it useful. Like our "About Us" and "Company" pages, as well as the wiki, Whether you are a musician, sound engineer, teacher, or are

just a passionate music lover, you will find free synth modules and tutorials at SynthShare.com. All of the synth resources on SynthShare.com are free and open to everyone. There is no signup or registration required to post your own synth resources or to access the synth resources of others. Description: FLAC audio file plugin. FLAC supports storing arbitrary data with an audio stream. Your custom data can be accessed at any time during playback. Archive formats such as

MP3, AAC, WAV, etc. are supported. In addition, the track position can be controlled as in an audio CD. System Requirements: Windows (tested on Windows 7 and 10) Mac (tested on macOS High Sierra and macOS Mojave) All Audio File formats FLAC (Free Lossless Audio Codec) is a lossless audio compression format. FLAC files are smaller than MP3 files, and also are more robust against loss of the audio data. FLAC supports storing arbitrary data with

an audio stream. If you are looking to tag and name your FLAC files then this is the perfect audio file format for you. FLAC can tag and name your files and can convert FLAC to

**DH\_AllpassFilter Crack +**

Pitch: Controls the cutoff frequency of the filter. 1 - Best result 0.8 - 90% 0.65 - 100% 0.5 - 110% 0.3 - 120% 0.25 - 130%  $0.2 - 140\%$   $0.15 - 150\%$   $0.1 - 160\%$   $0.05 -$ 

170% 0.03 - 180% Res: Controls the rollover frequency. Set to 0 to have no rollover. 1 - No rollover 0.8 - 70% 0.65 - 80% 0.5 - 90% 0.3 - 100% 0.25 - 110%  $0.2 - 120\%$   $0.15 - 130\%$   $0.1 - 140\%$   $0.05 -$ 150% 0.03 - 160% 0.025 - 170% 0.02 - 180% This User-contributed description has been reviewed by an Asset team member and is presumed to be accurate. This section could use more details about what it is doing and its intended use. You may wish to improve this article if you

want to improve this section. This section is incomplete. Please edit this section to add missing information, and then revisit this page to review edits. The DH\_AllpassFilter For Windows 10 Crack module was developed to be a 2-pole allpass filter module. Input - audio signal Pitch - controls the filter's "cutoff" - 1 volt per octave. An allpass filter modifies the phase of a signal but has a flat frequency response, so as a practical matter, the Pitch controls the amount of phase shift. Res -

controls the rollover frequency band width. Output - the filtered signal KEYMACRO Description: Pitch: Controls the cutoff frequency of the filter. 1 - Best result 0.8 - 90% 0.65 - 100% 0.5 - 110% 0.3 - 120%  $0.25 - 130\%$   $0.2 - 140\%$   $0.15 - 150\%$   $0.1 -$ 160% 0.05 - 170% 0.03 - 180% Res: Controls the rollover frequency. Set to 0 to have no rollover. 81e310abbf

The DH\_AllpassFilter module can be used to add a second order allpass filter effect to the input signal. Here are the effects you can expect to hear with the Allpass filter: This effect can be seen in the "Ampfilter2" module as a filter that is used to "pump" the bass frequencies into the sound card. This module can be used to fine-tune the effects of this module and have more control over the sound quality of the

effect. A lot of the time you will hear an increase of the overall "crescence" of the vocals, with a smoother, fatter sound quality. Dimensions: In the edit window, the height of the window is fixed at the standard height. The width can be set to allow full screen mode or to be smaller and limited to a specific area. In the Edit menu, you can set the height to 500px, 600px or 700px (in all units) The resolution of the effect. The effects of this module can be seen as an "Ampfilter" that

is used to "pump" the bass frequencies into the sound card. This module can be used to fine-tune the effects of this module and have more control over the sound quality of the effect. A lot of the time you will hear an increase of the overall "crescence" of the vocals, with a smoother, fatter sound quality. Module Pin Layout The Allpass filter features a "preset" mode where a set number of filter types can be used for certain applications. In the Edit menu, you can set the filter type: The preset filter

types you can use for this module are: The filter types available here will be used to determine which preset filters can be used for this module. The default preset types can be used to determine the preset filters that can be used for this module. The remaining amount of memory used is taken up by the "Preset" parameter for the preset filter. For the default presets you can use up to 16 lines, so be careful when using a lot of different preset filters. It is possible to set the presets for this module

to use an external preset for filter types that are not available as presets in the module. For example, if you set a filter type that is not available

**What's New in the?**

By using a series of linear combination of bandpass filters with different low-pass cutoffs, the output signal is made to pass only a narrow band of frequencies. The cutoff (or band-width) of each bandpass is

determined by the Pitch control. This allpass filter can be used to enhance the low frequencies of a signal and remove noise from a signal without introducing "ringing". This module is similar in design to the Broadband Allpasser found in SynthEdit. It can be used to reduce feedback to the driver by using a high-pass filter as a pre-filter. Notes: The design of this allpasser is the same as the allpass filter found in SynthEdit. It is therefore useful to learn how to make the allpass

filter module first before attempting to use this module. Warning: The input gain for the module is unipolar. If you are using bipolar input signals, you should either scale the output signal by the input gain to avoid the unwanted DC voltage in the output signal, or adjust the Pitch so that the output will not exceed 0 volts. Author: Steve Wright (aka: wayne) Designers: Wayne Balfour Eugene Jarvis Version: 1.0 Parameters: Pitch=100 Low cut-off of the first bandpass filter.

**System Requirements For DH\_AllpassFilter:**

OS: OS X 10.7 or later Processor: Intel Core 2 Duo 2.4 GHz or better Memory: 2 GB RAM Graphics: Intel HD 4000 or better Storage: 25 GB available space Additional: Certain operations may fail due to iCloud Want to know what we've been up to lately? Read our previous updates. Note: Mac App Store required to install Super Smash Bros. for Wii U.. Aside from its impact on our daily lives,

## privacy has become a major concern in the current digital

<http://www.lacalleloiza.com/wp-content/uploads/2022/06/tempkent.pdf> <http://revivehopeforhealth.org/wp-content/uploads/2022/06/shannelw.pdf> <https://www.origins-iks.org/wp-content/uploads/2022/06/valsett.pdf> [https://blagik.com/wp-content/uploads/2022/06/Symantec\\_TrojanXrupter\\_Removal\\_Tool.pdf](https://blagik.com/wp-content/uploads/2022/06/Symantec_TrojanXrupter_Removal_Tool.pdf) <http://www.empowordjournalism.com/wp-content/uploads/2022/06/kirtai.pdf> <https://www.colourwarehouse.com/wp-content/uploads/2022/06/Pivot.pdf> <https://eventouritaly.com/wp-content/uploads/2022/06/eXRecord.pdf> [https://www.turksjournal.com/wp-content/uploads/2022/06/DX\\_Toolbox.pdf](https://www.turksjournal.com/wp-content/uploads/2022/06/DX_Toolbox.pdf) <https://gyllendal.com/wp-content/uploads/2022/06/annitat.pdf> <https://www.solaiocompound.it/wp-content/uploads/2022/06/gargas.pdf>